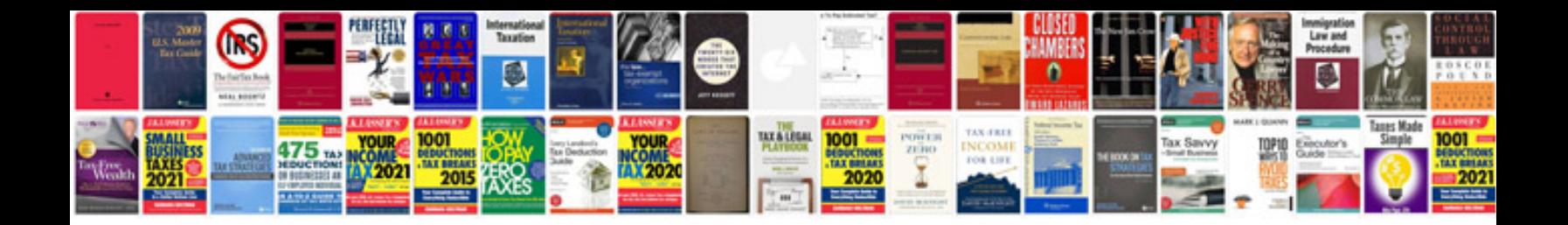

Po460 code ford

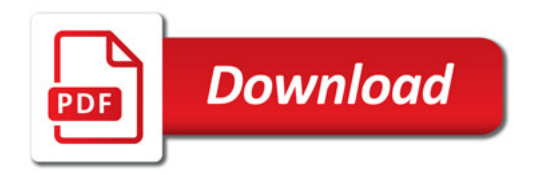

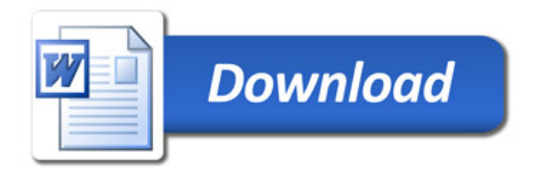